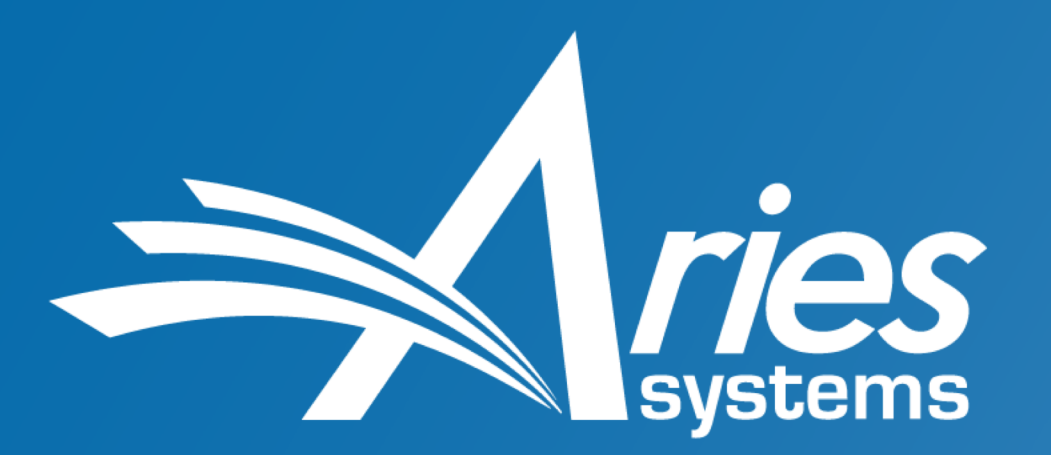

#### Publish Faster. Publish Smarter.

# **Solving Problems with Standards**

#### **Subsetting the JATS DTD – So What?**

*NISO Plus 2021*

Charles O'Connor Business Systems Analyst coconnor@ariessys.com

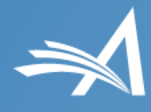

## **The JATS DTD**

- Developed by the U.S. National Library of Medicine
- First version released in March 2003
- The Journal Article Tag Set became a NISO standard in July 2012
- JATS is the de facto standard for journal articles in scholarly publishing—not just science, technology, and medicine

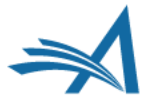

#### *Solving Problems* **with Standards**

**or**

#### **Solving***Problems with Standards***?**

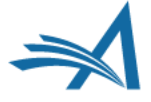

## **Problem: JATS is Too Loose**

• JATS is descriptive, not prescriptive, *by design*

#### • JATS allows

- 11 different ways to associate authors and affiliations
- 2 distinct bibliographic reference models
- Different publication history capture methods <history> or <pub-history>?

#### • JATS comes in flavors

- Archiving and Interchange: preserve existing content (rather loose)
- Publishing: publishing, hosting, and archiving (a bit less loose)
- Authoring: writing new articles (nobody uses it)

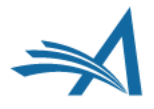

## **Machine Readable: JATS for Reuse**

- Optimize the reusability of scholarly content by developing bestpractice recommendations for tagging content in JATS XML
- Recommendations for
	- Authors and affiliations
	- Bibliographic references
	- Data availability statements
	- Funding
	- Permissions
	- etc.

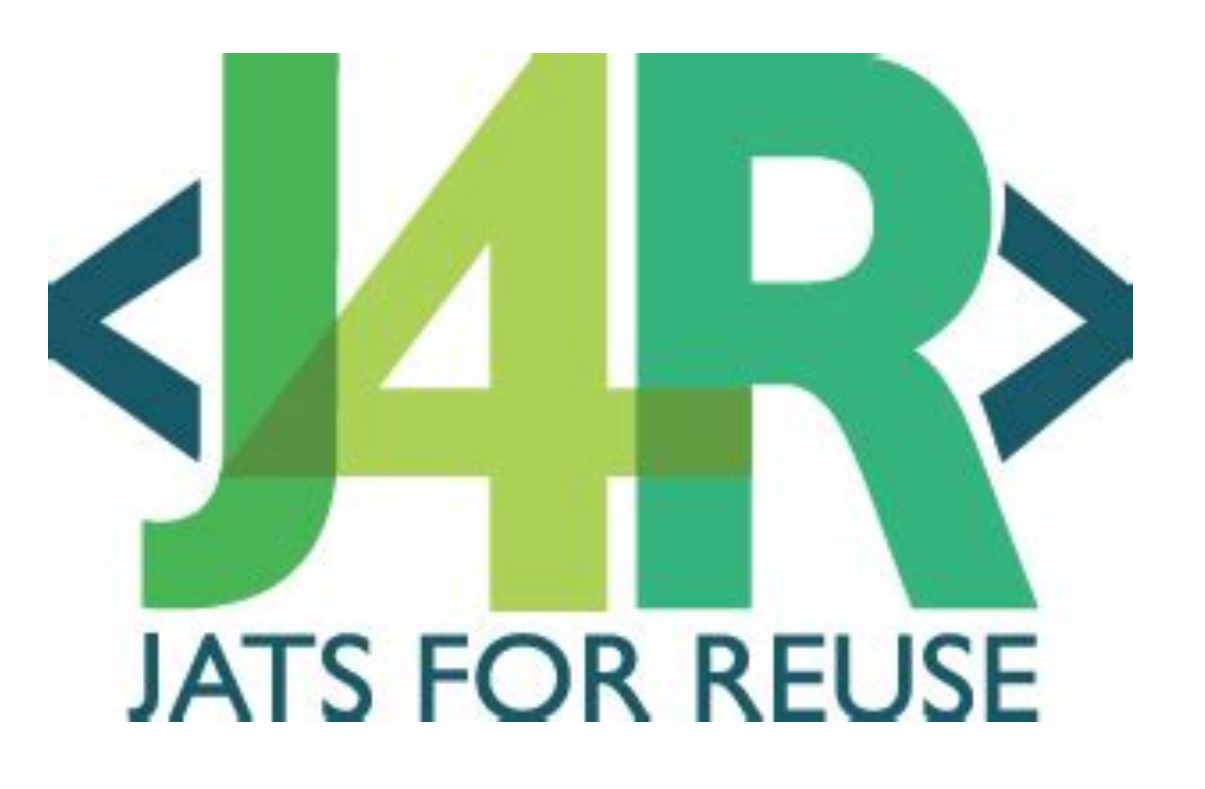

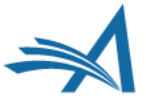

## **Machine Readable JATS**

- Where is the information I want (pull)?
	- (a few different places is OK)
- What does this information contain?
	- Example: complete affiliations
- How is this information formatted?

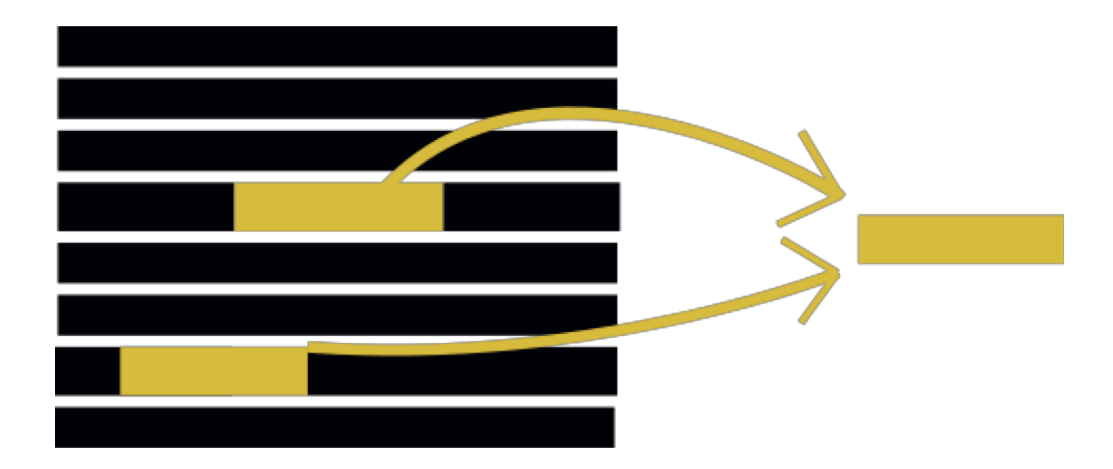

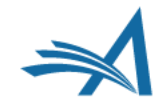

# **JATS XML-Through Workflows**

- Reduce publication times
- Reduce introduction of errors
- Save money
- Greater focus on metadata
- Better author/staff experience
- More amenable to automated analysis
	- AI document analysis
	- QA with Schematron

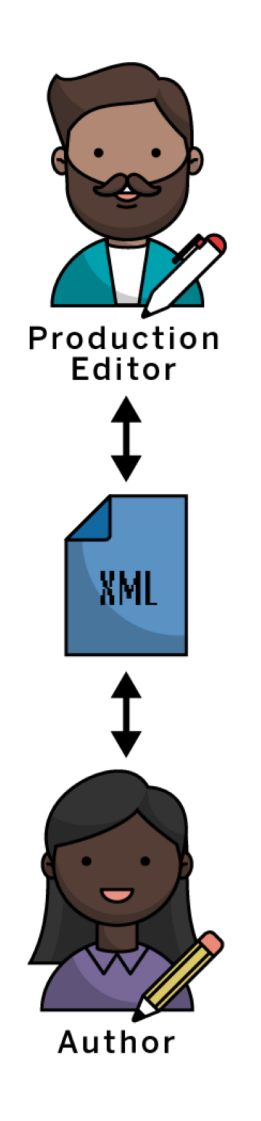

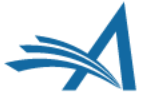

## **Machine Writeable JATS**

- Where does this information go (push)?
	- (only one place, hopefully)
- How does this information interact with the rest of the article?
- How am I entering this information?
- Solution: Subset the JATS DTD

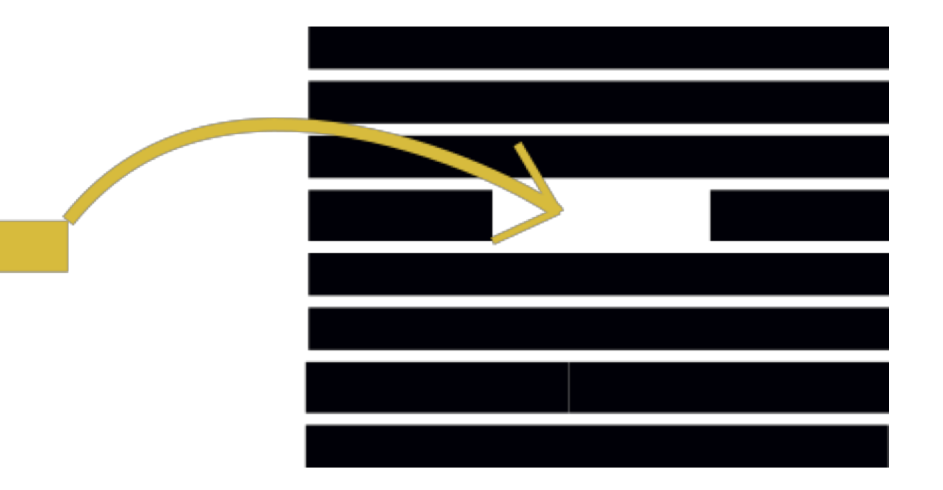

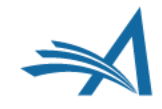

# **Subsetting Example 1: <aff>**

- Only allowed one place: within <contrib-group>
- Must be associated to authors via an <xref> cross reference
- No <label>

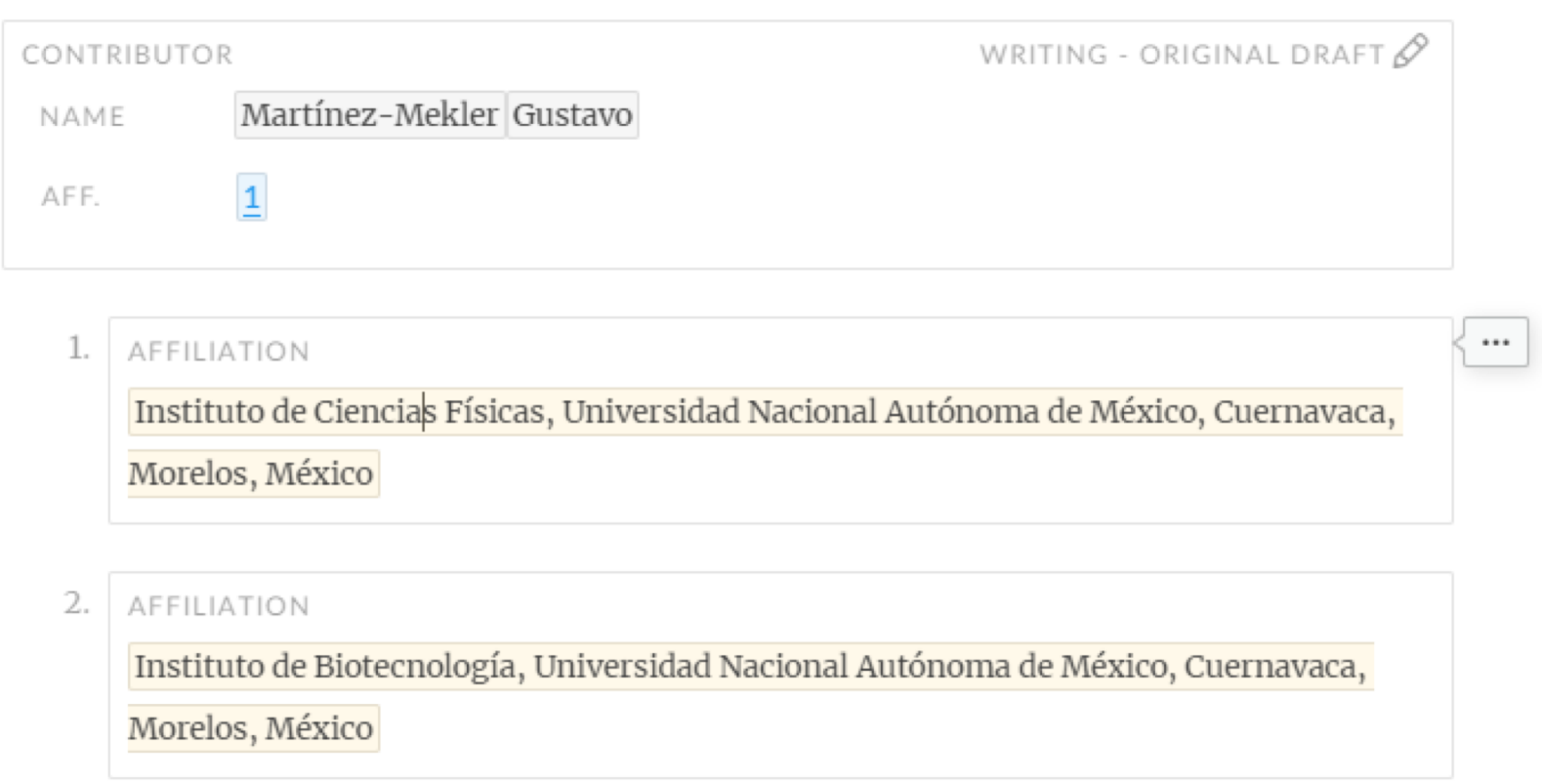

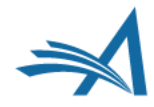

# **Subsetting Example 2: <ref>**

- $\cdot$  No  $\leq$  label  $\geq$
- and um, uh

Both versatility and specificity of this ion as a physiological signal lie in how it is temporally and spatially organised within a cell  $[\,\mathbf{1}\,]$ . Calcium oscillations are widely described in both excitable and non-excitable cells, and lie at the core of several signalling processes, such as neuronal firing, embryonic cell differentiation, immune cell activation and rhythmic beating of the heart  $[2-5]$ . A good example is the calcium induced calcium release, which is generated by an inositol trisphosphate and calcium sig This link text is not editable because it is generated automatically. ses  $[6]$ , for which its operation has been understood with the help of mathematical models  $[7, 8]$ . Furthermore, in olfactory neurons, calcium influx is regulated directly by cyclic nucleotides  $[9]$ ,  $\overline{5}$ ].

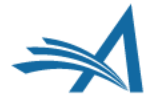

# **Subsetting Example 2: <ref>**

- Form-based?
- Only <element-citation>
- Contains reference elements only
- No punctuation, spaces, or untagged text

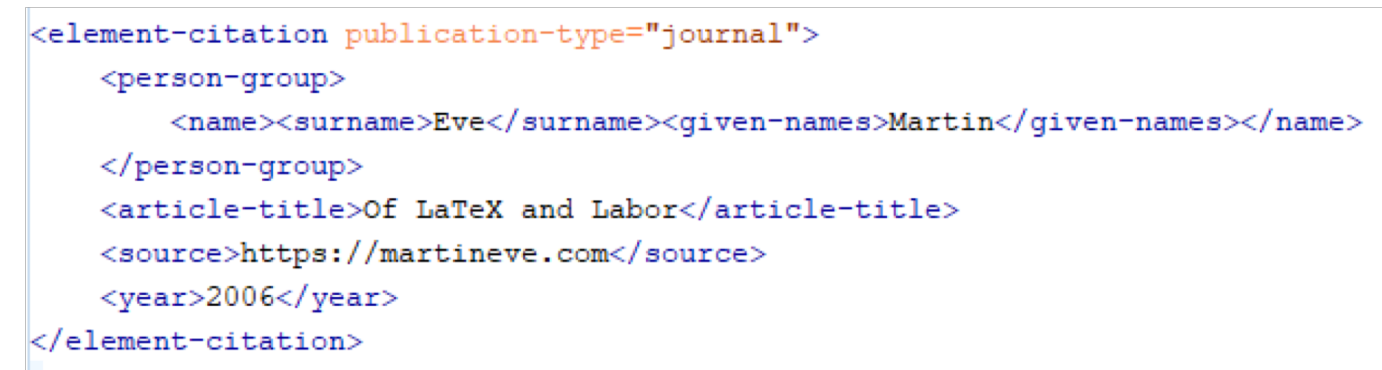

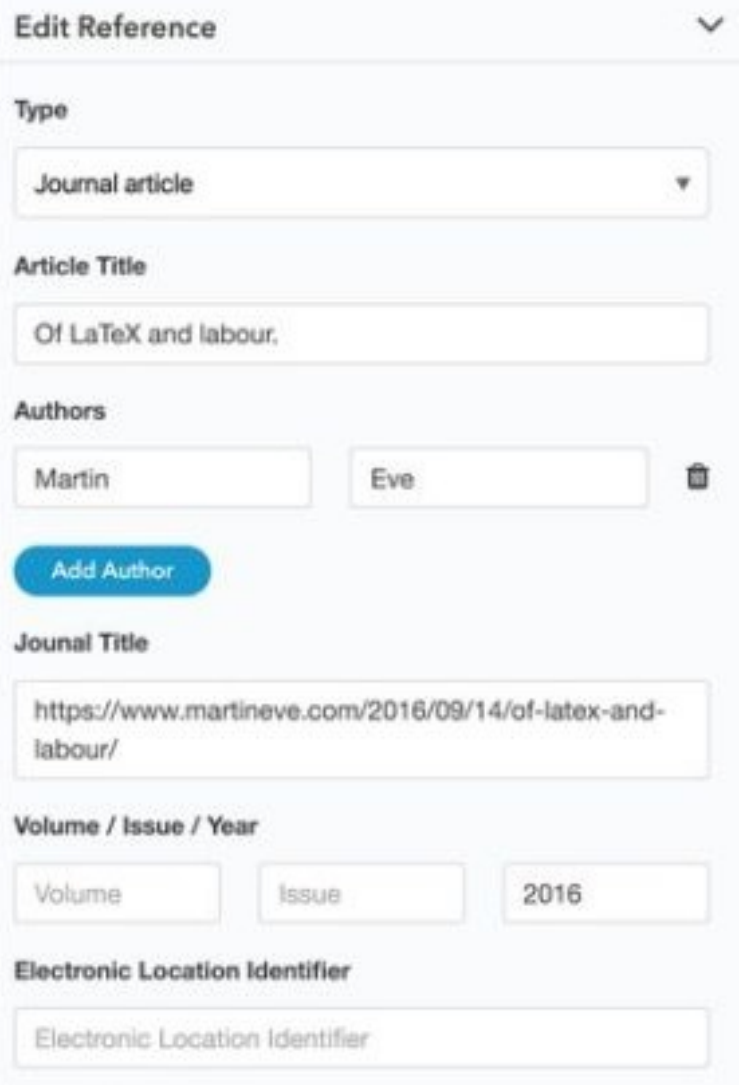

# **Subsetting Example 2: <ref>**

- Text-entry based?
- Only <mixed-citation>
- Punctuation, spacing, and untagged text allowed

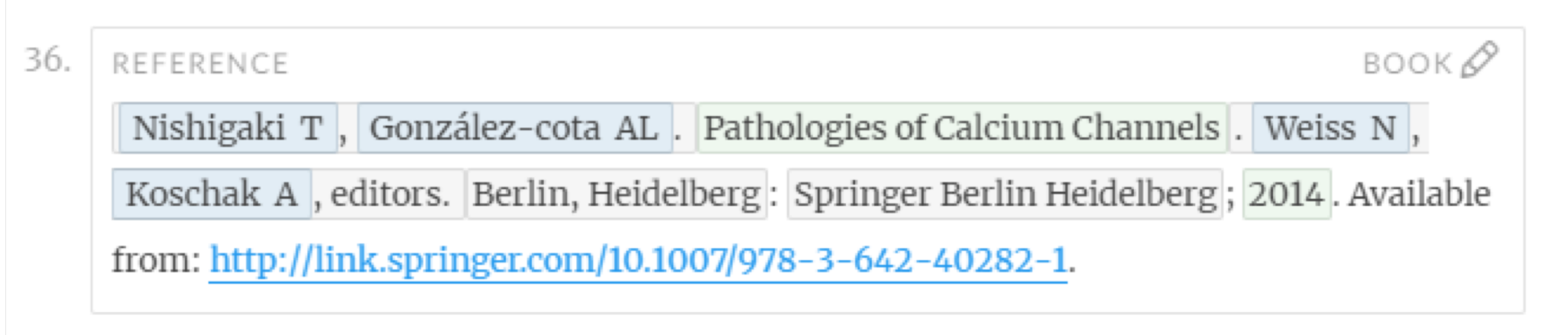

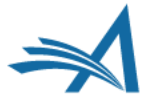

#### *Solving Problems* **with Standards**

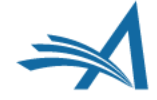

## **JATS is Made to Be Customized**

- JATS is modular
- You don't need to touch common files
- Just override content models in your custom, high-level files

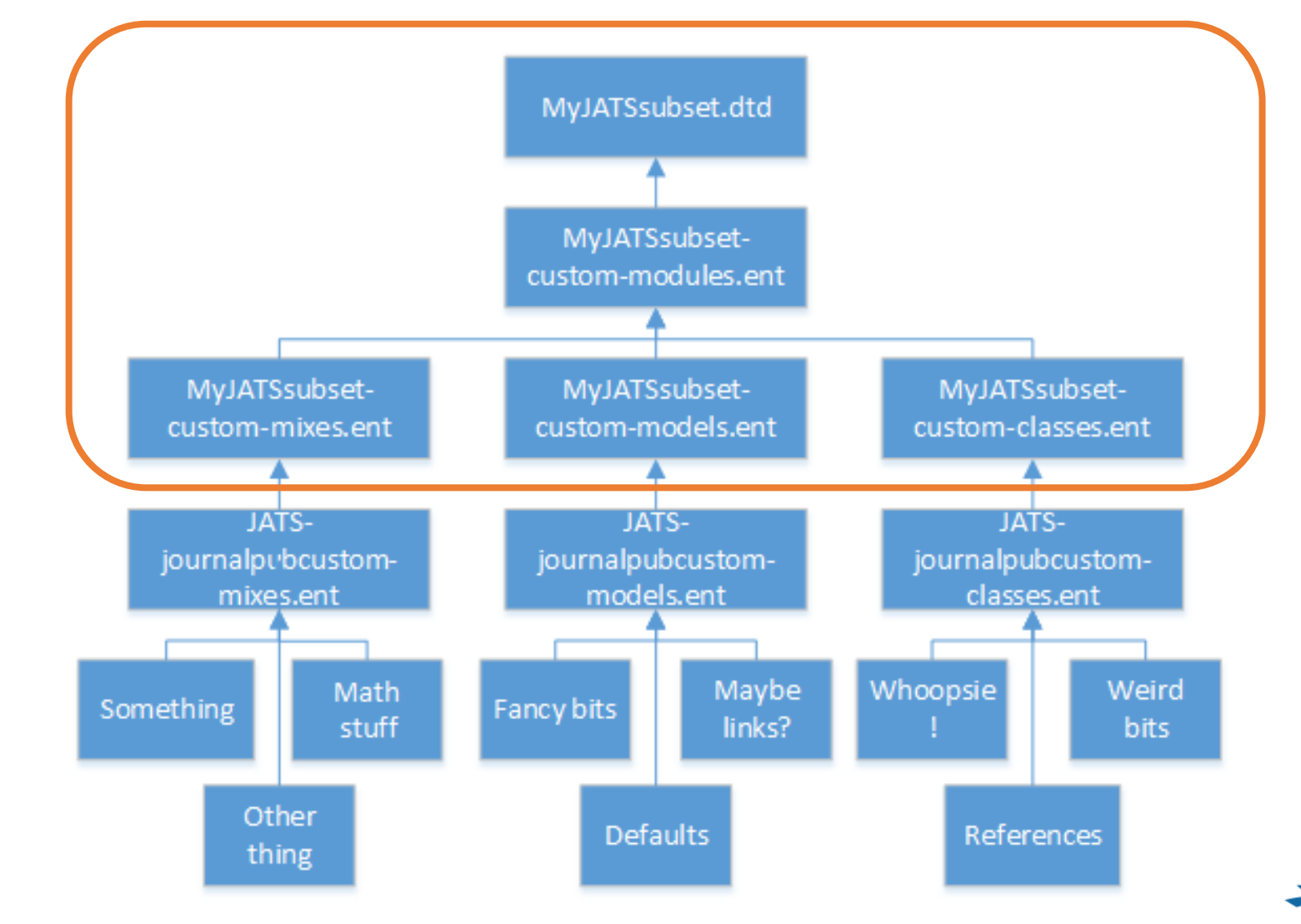

# **JATS Compatibility Meta-Model**

• For anyone interested in JATS customization, we recommend they read the [JATS compatibility meta-model](https://groups.niso.org/apps/group_public/download.php/16764/JATS-Compatibility-Model-v0-7.pdf), which provides key insights into how JATS is structured.

[https://groups.niso.org/apps/group\\_public/download.php/16764/J](https://groups.niso.org/apps/group_public/download.php/16764/JATS-Compatibility-Model-v0-7.pdf) ATS-Compatibility-Model-v0-7.pdf

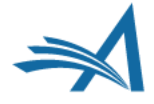

## **oh, and also Schematron**

- Schematron is a rule-based validation language
- You can validate content as well as structure
- You can write you're your own error messages
- Not all of the restrictions that you want to enforce can be expressed via DTD

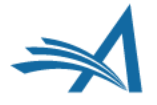

# **What Does Subsetting Get You?**

- Tools for creating and editing XML are easier to build, easier to maintain, and more robust
- Predictable content for rendering and transforming
- Clear expectations for suppliers and other partners

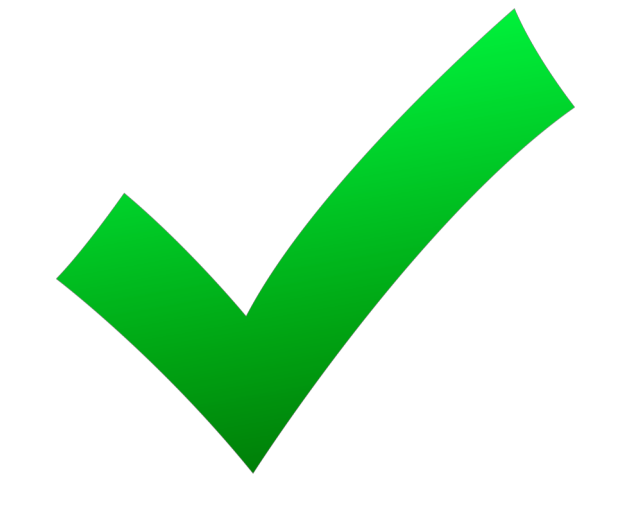

• A handy means for enforcing these expectations

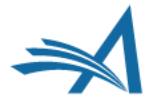

# **What to Avoid When Subsetting**

- Don't get rid of things that are mandatory in the parent DTD
	- Your subset should be valid to the parent DTD
- Don't get rid of anything if it doesn't get you a "win"
	- Me sowing . . .
	- Me reaping . . .
- Don't forget to document everything

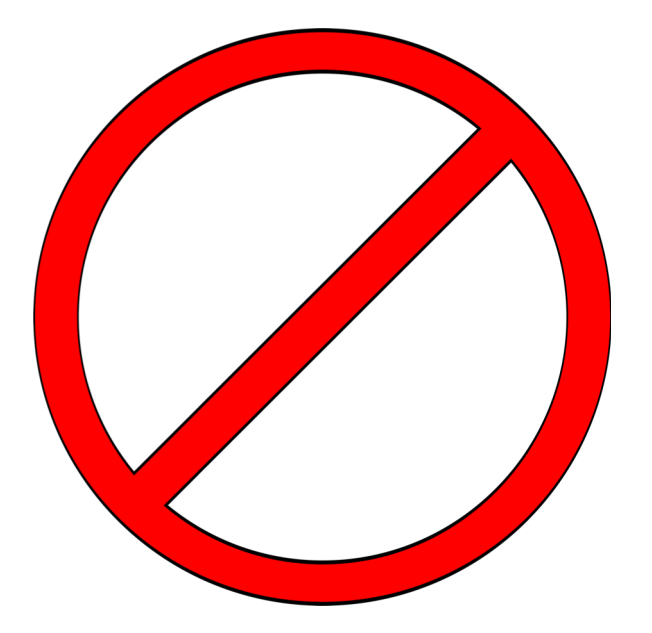

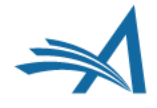

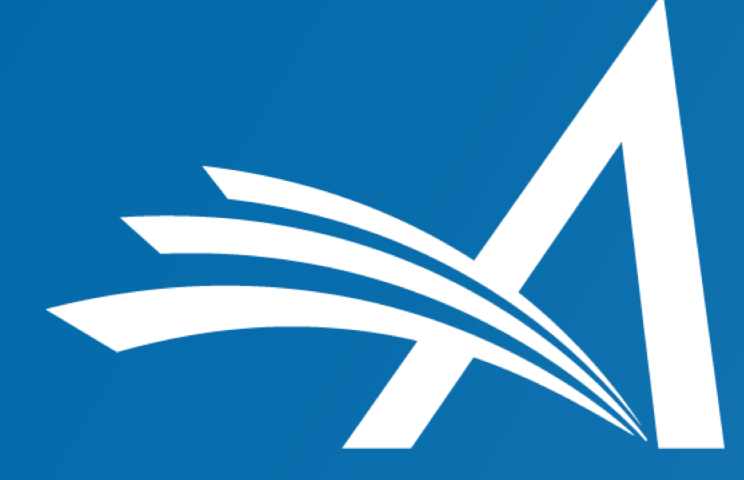

**Aries Systems Corporation** 50 High Street, Suite 21 North Andover, MA 01845 USA

www.ariessys.com